# exporting-accented-characters

### John Kitchin

October 3, 2013

## Contents

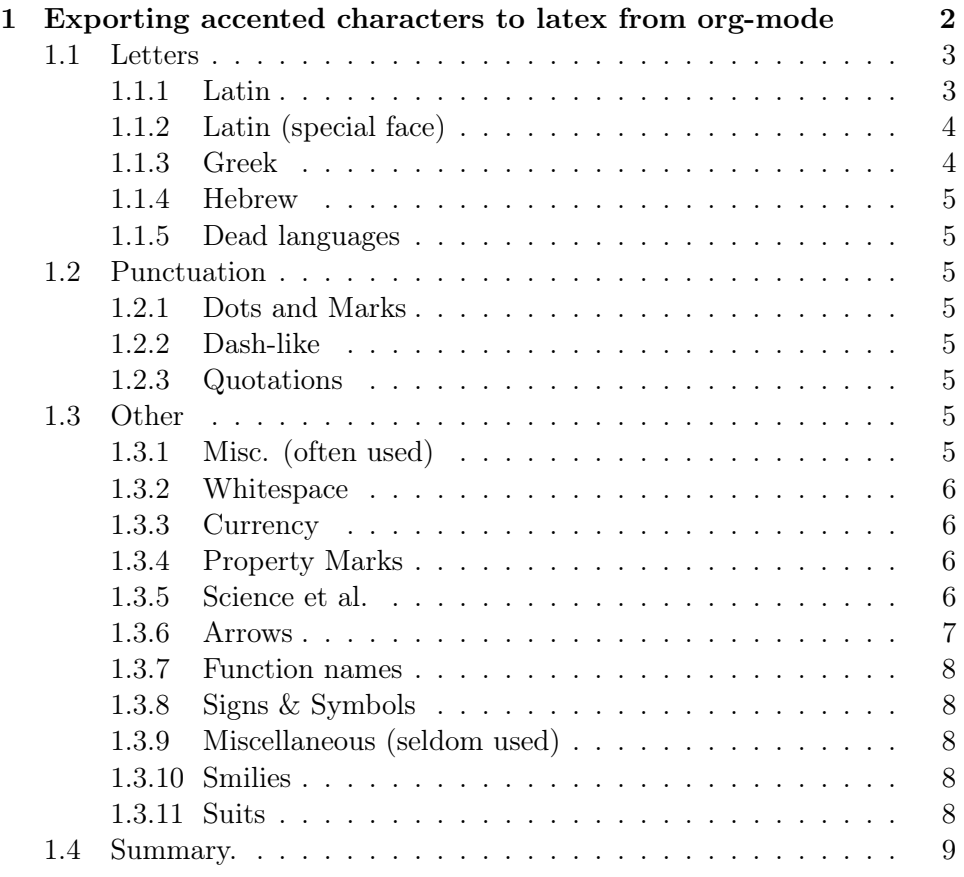

### <span id="page-1-0"></span>1 Exporting accented characters to latex from orgmode

I noticed recently in writing a technical paper in org-mode that I had some trouble exporting some accented characters to LAT<sub>E</sub>X.

Here are 5 words that render correctly in LAT<sub>E</sub>X

- 1. Jos $\backslash$ '{e}
- 2. peque\~{n}o
- 3. Gro\ss
- 4. Gr\"{u}neisen
- 5. N\o{}rskov

Here we wrap these words in a LATEX block so it exports verbatim to see how they look in a PDF.

José pequeño Groß Grüneisen Nørskov Now, we use the same characters in org-mode.

- 1. Jos $\langle e \rangle$
- 2. peque $\binom{5}{n}$ o
- 3. Groß
- 4. Gr\"{u}neisen
- 5. Nørskov

The exported IATEX code looks like:

```
\begin{enumerate}
\item Jos$\backslash$'\{e\}
\item peque$\backslash$\textasciitilde{}\{n\}o
\item Gro\ss
\item Gr$\backslash$"\{u\}neisen
\item N\o{}rskov
\end{enumerate}
```
The exporter does not handle all of them correctly. Org-mode is its own system, and it is not, and won't be a total replacement for LATEX. Nevertheless, these are pretty common characters for me, and We need a solution! A clunky way we found to solve this is to add a  $LATEX_{HEADER}$ line that defines a new IAT<sub>EX</sub> command like this:

#### #+LATEX\_HEADER: \newcommand{\gruneisen}{Gr\"{u}neisen}

Then you can use the new command in org-mode. So this text:

#### We use \gruneisen in a sentence.

Renders like this:

We use in a sentence.

That is not too ideal, since some journals do not like you to define new commands. It turns out that org-mode has its own commands to solve this problem! There is a list of these commands stored in a variable called org-entities.

Here we print these entities for "the record". I add an extra star to the data in org-entities so they will all be nested in this post.

[frame=lines,fontsize=,linenos]common-lisp (mapcar (lambda(x) "print element x. If it is a heading, add an extra star" (interactive) (if (and (stringp x) (string= (substring x 0 1) "\*")) (princ (format "\*(princ (format "

#### <span id="page-2-0"></span>1.1 Letters

#### <span id="page-2-1"></span>1.1.1 Latin

(Agrave  $\{A\}$  nil & Agrave; A  $\hat{A}$ ) (agrave  $\{a\}$  nil & agrave; a à à) (Aacute  $\backslash \{A\}$  nil & Aacute; A Á Á) (aacute  $\backslash \{a\}$  nil & aacute; a á á) (Acirc  $\backslash$ <sup>A</sup> nil A  $\hat{A}$   $\hat{A}$ ) (acirc  $\backslash$ <sup>a</sup> nil &acirc; a â â) (Atilde  $\backslash$   $\tilde{A}$ } nil à A  $\tilde{A}$ A) (atilde  $\{A\}$  nil & atilde; a  $\tilde{a}$   $\tilde{a}$ ) (Auml  $\{A\}$  nil & Auml; Ae  $\tilde{A}$   $\tilde{A}$ ) (auml  $\{\Psi_{\alpha}\}\$ nil & auml; ae ä ä) (Aring Å nil & Aring; A Å Å) (AA Å nil & Aring; A Å Å) (aring å nil å a å å) (AElig Æ nil Æ AE Æ Æ) (aelig æ nil & aelig; ae æ æ) (Ccedil Ç nil & Ccedil; C Ç Ç) (ccedil ç nil & ccedil; c ç ç) (Egrave  $\langle E \rangle$  nil & Egrave; E È È) (egrave  $\langle E \rangle$  nil & egrave; e è è) (Eacute  $\backslash \{E\}$  nil & Eacute; E É É) (eacute  $\backslash \{e\}$  nil & eacute; e é é) (Ecirc  $\backslash$ <sup>E</sup> nil Ê E Ê Ê) (ecirc \<sup>e</sup> nil &ecirc; e ê ê) (Euml \"{E} nil &Euml; E Ë Ë) (euml  $\{\{\}$  nil & euml; e ë ë) (Igrave  $\{\{\}\}$  nil & Igrave; I  $\]$  I) (igrave  $\{\{\}\}$ nil ì i ì ì) (Iacute  $\langle \{I\}$  nil Í I Í Í) (iacute  $\langle \{i\}\rangle$  nil í i í í) (Icirc  $\setminus^I$  nil Î I Î Î) (icirc  $\setminus^i$  nil î i î î) (Iuml  $\setminus$ "{I} nil Ï I  $\overline{I}$   $\overline{I}$ ) (iuml  $\langle$   $\langle$  {i} nil ï i i i) (Ntilde  $\langle$   $\langle$  {N} nil Ñ N  $\overline{N}$  N) (ntilde

 $\{\hat{m}\}\$ nil ñ n ñ ñ) (Ograve  $\{O\}$  nil Ò O Ò Ò) (ograve  $\{O\}$ nil & ograve; o ò ò) (Oacute  $\{O\}$  nil & Oacute; O Ó Ó) (oacute  $\{O\}$  nil koacute; o ó ó) (Ocirc  $\setminus^{\text{O}}$  nil Ô O Ô Ô) (ocirc  $\setminus^{\text{o}}$  nil ô o ô ô) (Otilde  $\{S\}$  nil & Otilde; O  $\tilde{O}$   $\tilde{O}$ ) (otilde  $\{S\}$  nil & otilde; o  $\tilde{O}$   $\tilde{O}$ ) (Ouml \"{O} nil Ö Oe Ö Ö) (ouml \"{o} nil ö oe ö ö) (Oslash Ønil & Oslash; O  $\emptyset$   $\emptyset$ ) (oslash ø nil & oslash; o ø ø) (OElig Œ nil & OElig; OE OE  $(E)$  (oelig œ nil & oelig; oe oe œ) (Scaron S nil & Scaron; S S S) (scaron  $\check{\mathbf{s}}$  nil  $\&$ scaron; s s š) (szlig ß nil  $\&$ szlig; ss ß ß) (Ugrave  $\{U\}$  nil  $\&$ Ugrave; U Ù Ù) (ugrave  $\{u\}$  nil ù u ù ù) (Uacute  $\{U\}$  nil Ú U Ú Ú) (uacute  $\langle \Psi \rangle$  nil ú u ú ú) (Ucirc  $\mathcal{U}$  nil Û U Û Û) (ucirc  $\mathcal{U}$  nil û u û û) (Uuml  $\\mathbb{U}$  nil Ü Ue Ü Ü) (uuml  $\mathbb{V}$ {u} nil ü ue ü ü) (Yacute  $\{Y\}$  nil & Yacute; Y Ý Ý) (yacute  $\{Y\}$  nil & yacute; y ý ý) (Yuml \"{Y} nil Ÿ Y Y Ÿ) (yuml \"{y} nil ÿ y ÿ ÿ)

#### <span id="page-3-0"></span>1.1.2 Latin (special face)

 $(\text{fnof } f \text{ nil } \& \text{fnof}; f \text{ f})$  (real  $\Re t \& real; RR$ ) $(image \& t \& image; II)(weier p \& t \& weier p; PP)$ 

#### <span id="page-3-1"></span>1.1.3 Greek

(Alpha A nil & Alpha; Alpha Alpha ) (alpha  $\alpha$  t & alpha; alpha alpha ) (Beta B nil & Beta; Beta Beta ) (beta  $\beta$  t & beta; beta beta ) (Gamma  $\Gamma$ t & Gamma; Gamma Gamma ) (gamma  $\gamma$  t & gamma; gamma gamma ) (Delta  $\Delta$  t & Delta; Delta Gamma) (delta  $\delta$  t & delta; delta delta) (Epsilon E nil & Epsilon; Epsilon Epsilon ) (epsilon  $\epsilon$  t & epsilon; epsilon epsilon ) (varepsilon  $\varepsilon$  t & *c*epsilon; varepsilon varepsilon) (Zeta Z nil & Zeta; Zeta Zeta ) (zeta  $\zeta$  t ζ zeta zeta ) (Eta H nil Η Eta Eta ) (eta  $\eta$  t η eta eta ) (Theta Θ t & Theta; Theta Theta ) (theta θ t & theta; theta theta ) (thetasym $\vartheta$ t &<br/>thetasym; theta theta ) (vartheta $\vartheta$ t &<br/>thetasym; theta theta) (Iota I nil & Iota; Iota Iota) (iota  $\iota$  t & iota; iota iota) (Kappa K nil & Kappa; Kappa Kappa ) (kappa κ t & kappa; kappa kappa ) (Lambda Λ t Λ Lambda Lambda ) (lambda λ t λ lambda lambda ) (Mu M nil & Mu; Mu Mu ) (mu  $\mu$  t & mu; mu mu ) (nu  $\nu$  t & nu; nu nu ) (Nu N nil Ν Nu Nu ) (Xi Ξ t Ξ Xi Xi ) (xi ξ t ξ xi xi ) (Omicron O nil Ο Omicron Omicron ) (omicron *ο* nil ο omicron omicron ) (Pi  $\Pi$  t Π Pi Pi ) (pi  $\pi$  t π pi pi ) (Rho P nil Ρ Rho Rho ) (rho  $\rho$  t ρ rho rho ) (Sigma  $\Sigma$  t Σ Sigma Sigma ) (sigma  $\sigma$  t σ sigma sigma ) (sigmaf  $\varsigma$  t & sigmaf; sigmaf sigmaf) (varsigma  $\varsigma$  t & sigmaf; varsigma varsigma) (Tau T nil & Tau; Tau Tau) (Upsilon  $\Upsilon$  t & Upsilon; Upsilon Upsilon ) (upsih  $\Upsilon$  t ϒ upsilon upsilon ) (upsilon  $v$  t υ

upsilon upsilon) (Phi  $\Phi$  t & Phi; Phi Phi) (phi  $\phi$  t & phi; phi phi) (Chi X nil Χ Chi Chi ) (chi  $\chi$  t χ chi chi ) (acutex ´ x t ´x 'x 'x ) (Psi Ψ t Ψ Psi Psi) (psi ψ t ψ psi psi) (tau  $\tau$  t τ tau tau) (Omega  $\Omega$  t & Omega; Omega Omega ) (omega  $\omega$  t & omega; omega omega) (piv  $\varpi t \& piv;omega - piomega - pi)(partial \ t \& part;$  [partial differential] [partial differential] )

#### <span id="page-4-0"></span>1.1.4 Hebrew

 $(\text{alefsym }\mathfrak{R} \& \text{alefsym}; \text{alephaleph})$ 

#### <span id="page-4-1"></span>1.1.5 Dead languages

 $(ETH D nil \Ð D D D)$  (eth ð nil & eth; dh ð ð) (THORN Þ nil  $&$  THORN; TH Þ Þ) (thorn þ nil  $&$  thorn; th þ þ)

#### <span id="page-4-2"></span>1.2 Punctuation

#### <span id="page-4-3"></span>1.2.1 Dots and Marks

 $(dots \ldots \text{nil} \& \text{hellip}; \ldots \ldots \ldots)$   $(hellip \ldots \text{nil} \& \text{hellip}; \ldots \ldots \ldots)$ (middot · nil & middot;  $\cdots$ ) (iexcl ; nil & iexcl; !; ; ) (iquest ; nil & iquest; ? ¿ ¿)

#### <span id="page-4-4"></span>1.2.2 Dash-like

(shy nil ­ ) (ndash – nil – - - –) (mdash — nil — - – —)

#### <span id="page-4-5"></span>1.2.3 Quotations

(quot " nil  $\&$ quot; " " ") (acute ' nil  $\&$  acute; ' ' ') (ldquo " nil  $\&$  ldquo; " " ") (rdquo " nil " " " ") (bdquo " nil " " " ") (lsquo' nil  $\&$ lsquo; ''') (rsquo ' nil  $\&$ rsquo; ''') (sbquo, nil  $\&$ sbquo; , , , ) (laquo « nil « « « ») (raquo » nil » » » ») (lsaquo < nil &lsaquo; < <  $\langle \rangle$  (rsaquo > nil & rsaquo; > > > >

#### <span id="page-4-6"></span>1.3 Other

#### <span id="page-4-7"></span>1.3.1 Misc. (often used)

(circ \ nil ˆ ^ ^ ^) (vert | t | | | |) (brvbar | nil ¦ | | |) (sect §nil & sect; paragraph § §) (amp & nil & amp; & & &) (lt < nil &lt; <  $\langle \langle \rangle \rangle$  (gt > nil > > > >) (tilde \ \ \f} nil ˜ ~ ~ ~) (slash / nil / / / / (plus + nil + + + + ) (under  $\_$  nil  $\_$   $\_$   $\_$   $\_$  (equal = nil = = = =) (asciicirc  $\hat{ }$  nil  $\hat{ }$   $\hat{ }$   $\hat{ }$ ) (dagger  $\dagger$  nil & dagger; [dagger] [dagger]  $\dagger$ ) (Dagger  $\dagger$ nil  $&$  Dagger; [doubledagger] [doubledagger]  $\ddagger$ )

#### <span id="page-5-0"></span>1.3.2 Whitespace

 $(nbsp \tilde{i} ni \& nbsp; ) (ensp \tilde{i} ni \& nsp; ) (emsp \tilde{i} ni \& nsp; )$  (thinsp nil  $\&$ thinsp;  $)$ 

#### <span id="page-5-1"></span>1.3.3 Currency

(curren  $\alpha$  nil & curren; curr.  $\alpha \alpha$ ) (cent  $\phi$  nil & cent; cent  $\phi$ ) (pound £ nil & pound; pound £ £) (yen \in \in & yen; yen \in \in \in \in \in & curo; EUR EUR  $\epsilon$ ) (EUR  $\epsilon$  nil & euro; EUR EUR  $\epsilon$ ) (EURdig  $\epsilon$  nil & euro; EUR EUR  $\mathcal{E}$ ) (EURhv  $\epsilon$  nil & euro; EUR EUR  $\epsilon$ ) (EURcr  $\epsilon$  nil & euro; EUR EUR  $\epsilon$ )  $(EURtm \in \text{nil}$  & euro; EUR EUR  $\in$ )

#### <span id="page-5-2"></span>1.3.4 Property Marks

(copy  $\overline{C}$ ) nil & copy; (c)  $\overline{C}$ ) (reg  $\overline{R}$ ) nil & reg; (r)  $\overline{R}$ ) (trade <sup>™</sup> nil  $&$ trade; TM TM ™)

#### <span id="page-5-3"></span>1.3.5 Science et al.

(minus t − - - ) (pm  $\pm$  nil ± +-  $\pm \pm$ ) (plusmn  $\pm$  nil ±  $+(- \pm \pm)$  (times  $\times$  nil & times;  $* \times \times$ ) (frasl / nil & frasl; / / /) (div  $\div$  nil & divide;  $\neq$   $\div$   $\div$  (frac12  $\frac{1}{2}$  nil & frac12; 1/2  $\frac{1}{2}$   $\frac{1}{2}$ ) (frac14  $\frac{1}{4}$  nil & frac14; 1/4  $\frac{1}{4}$  $\frac{1}{4}$ ) (frac34  $\frac{3}{4}$  nil & frac34; 3/4  $\frac{3}{4}$ ) (permil ‰ nil & permil; per thousand per thousand  $\%$ ) (sup1<sup>1</sup> nil & sup1; ^1<sup>1</sup>) (sup2<sup>2</sup> nil & sup2; ^2<sup>2</sup>) (sup3 <sup>3</sup> nil &sup3; ^3 <sup>3</sup> <sup>3</sup>) (radic √t&radic; [squareroot][squareroot])(sum  $\sum$  t ∑ [sum] [sum] ) (prod  $\prod t$  ∏ [product] [n-ary product] ) (micro µ nil µ micro µ µ) (macr  $^-$  nil ¯ [macron]  $^ ^-$ ) (deg  $\degree$  nil & deg; degree  $\degree$   $\degree$ ) (prime  $\prime$  t & prime;  $\degree$  ) (Prime  $\prime\prime$  t & Prime; " " ) (infin  $\propto$  t∞ [infinity][infinity])(infty $\infty$  t ∞ [infinity] [infinity] ) (prop  $\propto t\∝ [proportional to] [proportional to] (propt p \propto$  $t\∝ [proportional to][proportional to])(not nil\¬ [angled dash])(neg-t$ ¬ [angled dash]  $\neg$   $\neg$ ) (land  $\wedge$  t ∧ [logical and] [logical and]) (wedge  $\wedge$  t & and; [logical and] [logical and] ) (lor  $\vee$  t & or; [logical or] [logical or] ) (vee  $\vee$  t ∨ [logical or] [logical or] ) (cap  $\cap$  t ∩ [intersection] [intersection] ) (cup ∪ t ∪ [union] [union] ) (int f t ∫ [integral] [integral] ) (there4 ∴ t∴ [therefore][therefore])(sim~ t ∼ ~~

) (cong ≅ t & cong; [approx. equal to] [approx. equal to] ) (sime  $\alpha$  ≥ t ≅ [approx. equal to] [approx. equal to] ) (asymp  $\approx$  t ≈ [almost equal to [almost equal to] ) (approx  $\approx$  t & asymp; [almost equal to] [almost equal to] ) (ne  $\neq$  t ≠ [not equal to] [not equal to] ) (neq  $\neq$  t  $\&$ ne; [not equal to] [not equal to]) (equiv  $\equiv$  t  $\&$  equiv; [identical to] [identical to ) (le  $\lt t$  ≤  $\lt = \lt =$  ) (ge  $\gt t$  ≥  $\gt = \gt =$  ) (sub  $\lt t$  ⊂ [subset of] [subset of] ) (subset  $\subset$  t ⊂ [subset of] [subset of] ) (sup  $\supset$ t ⊃ [superset of] [superset of] ) (supset  $\supset t$  ⊃ [superset of] [superset of ) (nsub  $\neg\subset t$  ⊄ [not a subset of ] [not a subset of ) (sube  $\subseteq$  $t\⊂ (subset of or equal to)[subset of or equal to])(nsup \supset t \⊂ (not a su$ perset of  $\lceil \text{not a superset of} \rceil$  ) (supe  $\supseteq t \& super;$  [supersetoforequalto][supersetoforequalto])(forall $\forall$ t & for all]  $\lceil \text{for all} \rceil$  (exist  $\exists$  t & exist;  $\lceil \text{there exists} \rceil$   $\lceil \text{there exists} \rceil$ )  $\alpha$  [exists  $\exists$  t & exists]  $\alpha$  [there exists]  $\alpha$  (empty t &  $\alpha$  {empty set]  $[empty set]$  (emptyset  $\emptyset$  t & empty;  $[empty set]$  [empty set]) (isin  $\in$  t & isin; [element of] [element of] ) (in  $\in$  t ∈ [element of] [element of] ) (notin  $\notin$ t & totin; [not an element of] [not an element of] ) (ni  $\exists$  t & ni; [contains as member] [contains as member] ) (nabla  $\nabla$  t ∇ [nabla] [nabla] ) (ang  $\angle$ t ∠ [angle] [angle] ) (angle ∠ t ∠ [angle] [angle] ) (perp  $\perp$  t ⊥  $\lceil \text{up task} \rceil \rceil$  (sdot · t ⋅  $\lceil \text{dot} \rceil \rceil$  ) (cdot · t ⋅  $\lceil \text{dot} \rceil$   $\lceil \text{dot} \rceil$ ) (lceil  $\lceil t \& \text{lceil}, \text{left ceiling} \rceil$  [left ceiling]  $\lceil t \cdot \text{level} \rceil$  t  $\& \text{recil};$  [right ceiling] [right ceiling] ) (lfloor  $\vert$  t & lfloor; [left floor] (rfloor  $\vert$  t & rfloor; [right] floor] [right floor] ) (lang  $\langle t\⟨ \langle \langle \rangle (rang) t\⟩ \rangle) (\text{hbar} t \cdot \&\#8463;$ hbar hbar )

#### <span id="page-6-0"></span>1.3.6 Arrows

(larr ← t &larr; <- <- ←) (leftarrow ← t &larr; <- <- ←) (gets ← t ← <- <- ←) (lArr  $\Leftarrow$  t ⇐ <= <= ) (Leftarrow  $\Leftarrow$  t ⇐ <=  $\epsilon$  (uarr  $\uparrow$  t & uarr; [uparrow] [uparrow]  $\uparrow$ ) (uparrow  $\uparrow$  t & uarr; [uparrow]  $\lceil \text{uparrow} \rceil \uparrow$  (uArr  $\Uparrow$  t ⇑  $\lceil \text{dbluparrow} \rceil$  dbluparrow  $\lceil \text{dbluparrow} \rceil$ ) (Uparrow  $\Uparrow$  t ⇑ [dbluparrow] [dbluparrow] ) (rarr  $\rightarrow$  t → -> ->  $\rightarrow$  ) (to  $\rightarrow$  t →  $\Rightarrow$  ->  $\rightarrow$ ) (rightarrow  $\rightarrow$  t → -> ->  $\rightarrow$ ) (rArr  $\Rightarrow$  t ⇒ => => )  $(Rightarrow \Rightarrow t \& rArr; => \Rightarrow)$  (darr  $\downarrow$  t & darr; [downarrow] [downarrow]  $\downarrow$ ) (downarrow  $\downarrow$  t & darr; [downarrow]  $\downarrow$  (dArr  $\downarrow$  t & dArr; [dbldownarrow] [dbldownarrow] ) (Downarrow  $\Downarrow$  t ⇓ [dbldownarrow] [dbldownarrow] ) (harr  $\leftrightarrow$  t & harr; <-> <-> ) (leftrightarrow  $\leftrightarrow$  t & harr;  $\langle \langle - \rangle \langle - \rangle$  (hArr  $\Leftrightarrow$  t & hArr;  $\langle \langle - \rangle \langle - \rangle$ ) (Leftrightarrow  $\Leftrightarrow$  t & hArr;  $\langle \langle - \rangle \langle - \rangle$  (crarr  $\leftrightarrow$  t ↵  $\langle - \rangle$  ' ) (hookleftarrow  $\leftrightarrow$  t ↵  $\langle - \rangle$  $\left\langle -\right\rangle$ 

#### <span id="page-7-0"></span>1.3.7 Function names

(arccos arccos t arccos arccos arccos arccos) (arcsin arcsin t arcsin arcsin arcsin arcsin) (arctan arctan t arctan arctan arctan arctan) (arg arg t arg arg arg arg) (cos cos t cos cos cos cos) (cosh cosh t cosh cosh cosh cosh) (cot cot t cot cot cot cot) (coth coth t coth coth coth coth) (csc csc t csc csc csc csc) (deg  $\degree$  t & deg; deg deg) (det det t det det det det) (dim dim t dim dim dim dim) (exp exp t exp exp exp exp) (gcd gcd t gcd gcd gcd gcd) (hom hom t hom hom hom) (inf inf t inf inf inf) (ker ker t ker ker ker ker) (lg lg t lg lg lg lg) (lim lim t lim lim lim lim) (liminf lim inf t liminf liminf liminf liminf) (limsup lim sup t limsup limsup limsup limsup) (ln ln t ln ln ln ln) (log log t log log log log) (max max t max max max max) (min min t min min min min) (Pr Pr t Pr Pr Pr Pr) (sec sec t sec sec sec sec) (sin sin t sin sin sin) (sinh sinh t sinh sinh sinh) (sup  $\supset t$  & sup; sup sup)  $(\tan \tan t \tan \tan \tan)$  (tanh tanh tanh tanh tanh)

#### <span id="page-7-1"></span>1.3.8 Signs & Symbols

(bull • nil • \* \* •) (bullet • nil • \* \* •) (star  $\star$  t \* \* \* ) (lowast  $\star$  t  $\&$ lowast; \* \*) (ast \* t  $\&$ lowast; \* \* \*) (odot  $\odot$  t o [circled dot] [circled dot]) (oplus  $\oplus$  t & oplus; [circled plus] [circled plus] ) (otimes  $\otimes$  t & otimes; [circled times] [circled times] ) (checkmark  $\sqrt{t} \& \#10003$ ; [checkmark] [checkmark] )

#### <span id="page-7-2"></span>1.3.9 Miscellaneous (seldom used)

(para  $\P$  nil ¶ [pilcrow]  $\P$  $\P$ ) (ordf<sup> $a$ </sup> nil &ordf; a  $a$ <sup> $a$ </sup>) (ordm<sup>o</sup> nil &ordm; o <sup>0 0</sup>) (cedil, nil & cedil; [cedilla],  $\Box$ ) (oline *-t&oline*; [*overline*])(*umlnil&uml*; [*diaeresis*])(*zwnj* $\setminus$ {} nil  $\&$ zwnj;  $\)$  (zwj nil  $\&$ zwj;  $\)$  (lrm nil  $\&$ lrm;  $\)$  (rlm nil  $\&$ rlm;  $\)$ 

#### <span id="page-7-3"></span>1.3.10 Smilies

(smile  $\vee$  t  $\&\#9786$ : :-) :-) ) (smiley  $\circledcirc$  nil  $\&\#9786$ : :-) :-) ) (blacksmile  $\bullet$ nil &  $\#9787; :-) :-)$  ) (sad  $\circledcirc$  nil &  $\#9785; :-( (-) )$ 

#### <span id="page-7-4"></span>1.3.11 Suits

(clubs  $\clubsuit$  t & clubs; [clubs]  $\cong$  [clubs] (clubsuit  $\clubsuit$  t & clubs; [clubs] [clubs] ) (spades  $\bullet$  t & spades; [spades] [spades] ) (spadesuit  $\bullet$  t & spades; [spades] [spades] (hearts  $\heartsuit$  t & hearts; [hearts] [hearts] (heartsuit  $\heartsuit$ t & heartsuit; [hearts] [hearts] ) (diams  $\diamondsuit$  t & diams; [diamonds] [diamonds] ) (diamondsuit  $\diamondsuit$  t & diams; [diamonds] [diamonds] ) (Diamond  $ot& diamond; [diamond][diamond]$ [ozenge][lozenge])

### <span id="page-8-0"></span>1.4 Summary.

Wow, there are a lot of commands  $\smile$ . We just need to use them. For example, I can write Grüneisen, and it finally renders the way it should!